## **RMA Request Form for Direct Service**

17068 Evergreen Place City of Industry, CA 91745

Tel: (626) 820-9000 ext 402 | Fax: (626) 854-5351 | Email: directrma@us.shuttle.com

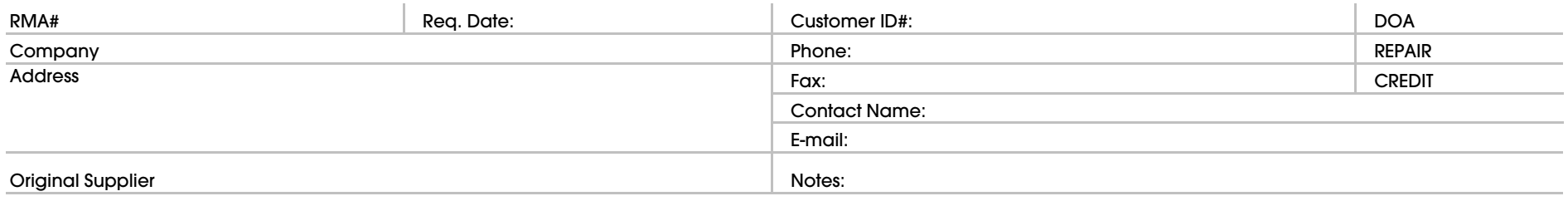

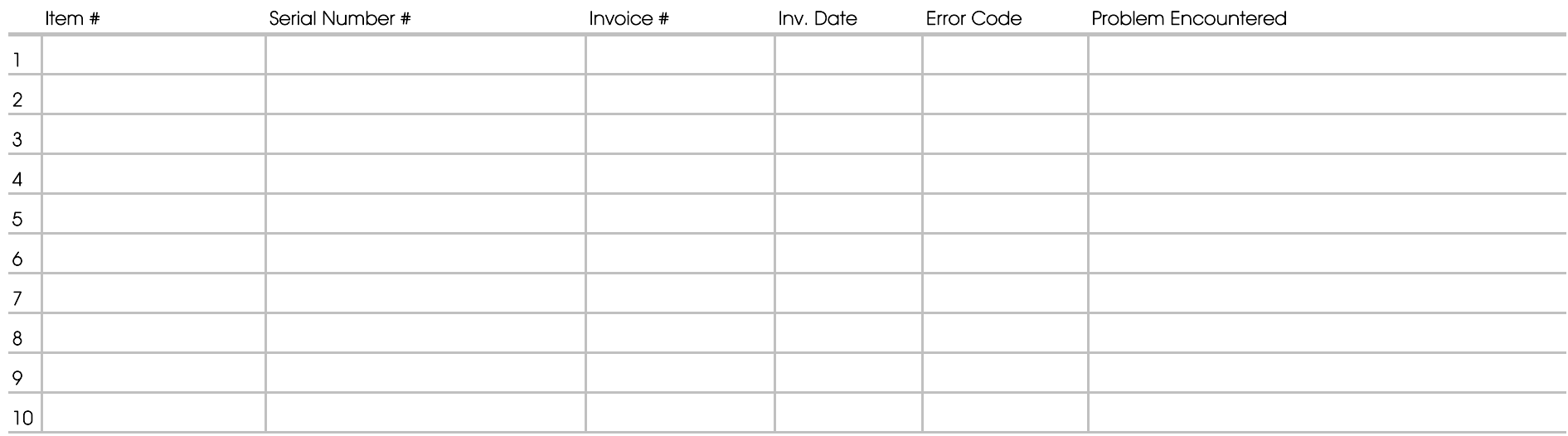

## *\*PLEASE ENCLOSE A COPY OF ORIGINAL INVOICE AND THIS FORM WITH YOUR SHIPMENT*

**Notes:**

**1. A comprehensive description of problems are required on all products return.**

2. Please also Fax a copy of invoice with RMA request form.<br>2. Please write down your RMA number outside the shipping box.

**4. Shuttle is not responsible for any claims after 5 working days you receipt of RMA return shipment.**

**5. A RMA number will be voided if the item(s) is not received by Shuttle within 14 working days upon issuance of the RMA number.**

**Error Code:**

**E1**: No post, No display **E2**: No Power up **E3**: Locks up after warm boot **E4**: USB ports not working **E5**: Fan not working

**E6**: Network port not working **E7**: Sound not working **E8**: Mouse / Keyboard not working **E9**: IDE / Sata not working **E10**: Other